## **USER MANUAL MANUAL FOR APPLYING ONLINE APPLICATION FOR APPLICATION**

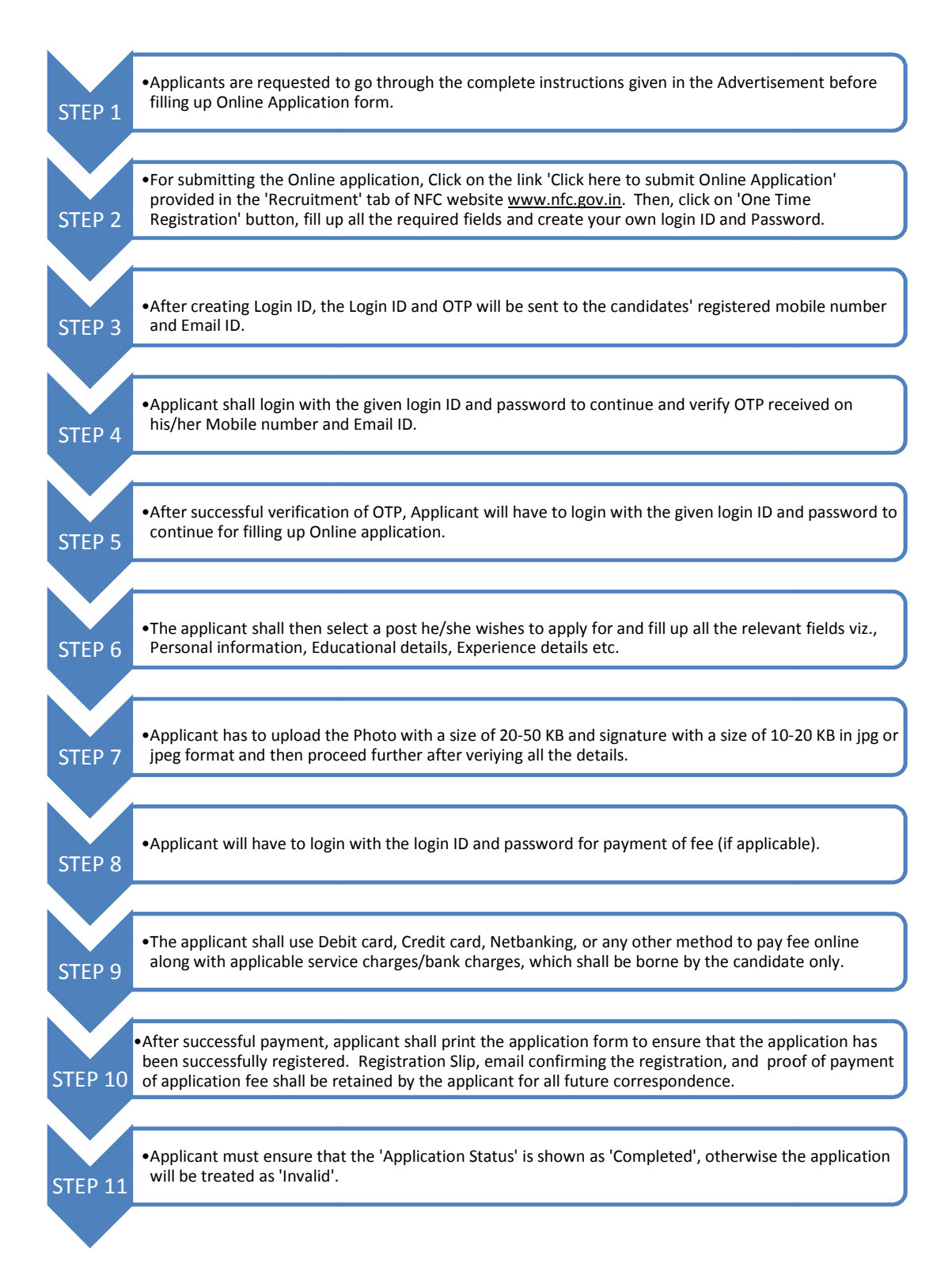